# Master in Artificial Intelligence

Neural Networks NERC

General Structure

Detailed

Structure

Core task

# Advanced Human Language Technologies

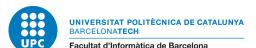

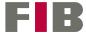

- Neural Networks NERC
- General Structure
- Detailed Structure

- 1 Neural Networks NERC
- 2 General Structure
  - 3 Detailed Structure
    - Learner
    - Classifier
    - Required functions
- 4 Core task

# Session 2 - NERC using neural networks

#### Assignment

Write a python program that parses all XML files in the folder given as argument and recognizes and classifies drug names.

The program must use a neural network approach.

```
$ python3 ./ml-NER.py data/Devel/
DDI-DrugBank.d278.s0|0-9|Enoxaparin|drug
DDI-DrugBank.d278.s0|93-108|pharmacokinetics|group
DDI-DrugBank.d278.s0|113-124|eptifibatide|drug
DDI-MedLine.d88.s0|15-30|chlordiazepoxide|drug
DDI-MedLine.d88.s0|33-43|amphetamine|drug
DDI-MedLine.d88.s0|49-55|cocaine|drug
DDI-MedLine.d88.s1|82-95|benzodiazepine|drug
```

Neural Networks NERC

General Structure

Detailed Structure

1 Neural Networks NEF

2 General Structure

- 3 Detailed Structure
  - Learner
  - Classifier
  - Required functions
- 4 Core task

Neural Networks NERC

General Structure

Detailed Structure

#### General Structure

The general structure is basically the same than for the traditional ML approach:

- Two programs: one learner and one classifier.
- The learner loads the training (Train) and validation (Devel) data, formats/encodes it appropriately, and feeds the model with the data plus its ground truth.
- The classifier loads the test data, formats/encodes it in the same way that was used in training, and feeds it to the model to get a prediction.

In the case of NN, we don't need to extract features (though we do need some encoding)

Neural Networks NERC

General Structure

Detailed Structure

- 1 Neural Networks NI
  - 2 General Structure
  - 3 Detailed Structure
    - Learner
    - Classifier
    - Required functions
  - 4 Core task

Neural Networks NERC

General Structure

Detailed Structure

1 Neural Networks NE

Neural Networks NERC General Structure

Detailed Structure

Learner

- 2 General Structure
- 3 Detailed Structure
  - Learner
  - Classifier
  - Required functions
- 4 Core task

### Learner - Main program

```
def learn(traindir, validationdir, modelname) :
2
3
      learns a NN model using traindir as training data, and validationdir
4
      as validation data. Saves learnt model in a file named modelname
      , , ,
6
      # load train and validation data in a suitable form
7
      traindata = load data(traindir)
8
      valdata = load data(validationdir)
9
      # create indexes from training data
11
      max len = 100
      idx = create_indexs(traindata, max_len)
14
      # build network
15
      model = build_network(idx)
16
17
      # encode datasets
18
      Xtrain = encode words(traindata, idx)
19
      Ytrain = encode_tags(traindata, idx)
      Xval = encode words(valdata, idx)
20
21
      Yval = encode_tags(valdata, idx)
22
      # train model
      model.fit(Xtrain, Ytrain, validation_data=(Xval,Yval))
24
25
26
      # save model and indexs, for later use in prediction
27
      save model and indexs(model, idx, modelname)
```

Neural Networks NERC

General Structure

Detailed Structure

\_\_\_\_

- 1 Neural Networks NER
  - 2 General Structure
  - 3 Detailed Structure
    - Learner
    - Classifier
    - Required functions
  - 4 Core task

Neural Networks NERC

General Structure

Detailed Structure Classifier

## Classifier - Main program

def predict(modelname, datadir, outfile) :

# evaluate using official evaluator.
evaluation(datadir,outfile)

24

```
2
                   Loads a NN model from file 'modelname' and uses it to extract drugs
                   in datadir. Saves results to 'outfile' in the appropriate format.
Neural
                   , , ,
Networks
NFRC
             6
                   # load model and associated encoding data
General
                   model, idx = load_model_and_indexs(modelname)
Structure
             9
                   # load data to annotate
            10
                   testdata = load data(datadir)
Detailed
            11
Structure
                   # encode dataset
Classifier
            13
                   X = encode words(testdata, idx)
            14
Core task
            15
                   # tag sentences in dataset
                   Y = model.predict(X)
            16
                   # get most likely tag for each word
                   Y = [[idx['tags'][np.argmax(y)] for y in s] for s in Y]
            18
            19
            20
                   # extract entities and dump them to output file
            21
                   output_entities(testdata, Y, outfile)
            22
```

- Neural Networks NERC
- General Structure

Detailed Structure

Required functions

- 1 Neural Networks NERC
- 2 General Structure
- 3 Detailed Structure
  - Learner
  - Classifier
  - Required functions
- 4 Core task

## Required functions - load\_data

def load\_data(datadir)

- Used by: Learner, Classifier
- Input: Receives a directory containing XML files.
- Output: Parses XML files in given directory, tokenizes each sentence, extracts ground truth BIO tags for each token, and returns the dataset as a dictionary. Dictionary keys are the sentence id, and values are the list of token tuples (word, start, end, ground truth).
- Example:

Use XML parsing and tokenization functions from previous exercises

Neural Networks

General Structure

Detailed Structure Required functions

## Required functions - create\_indexs

def create\_indexs(datadir, max\_length)

- Used by: Learner
- Input: Receives a dataset produced by load\_data, and the maximum length in a sentence
- Output: Creates a set of words seen in the data and a set of BIO tags. Enumerates those sets, assigning a unique integer to each element. Returns these mappings in a single dictionary, with an additional entry for the given max\_length value.
- Example:

Add a <PAD> code to both 'words' and 'tags' indexes, with value 0. Add also an <UNK> code to 'words' with value 1. The coding of the rest of the words or tags is arbitrary.

Neural Networks NERC

General Structure

Detailed Structure Required functions

## Required functions - build\_network

Neural

NFRC

General

Structure

Detailed

Structure
Required functions

Core task

Networks

```
def build network(idx) :
      , , ,
 3
      Used by: Learner
 4
      Input: Receives the index dictionary with the encondings of words and
        tags, and the maximum length of sentences.
      Output: Returns a compiled Keras neural network
 6
      # sizes
      n_words = len(idx['words'])
 9
      n_tags = len(idx['tags'])
      max len = idx['maxlen']
      # create network layers
      inp = Input(shape=(max_len,))
14
      ## ... add missing layers here ... #
15
      out = # final output layer
16
17
      # create and compile model
18
      model = Model(inp,out)
19
      model.compile() # set appropriate parameters (optimizer, loss, etc)
20
      return model
```

# Required functions - build\_network

Neural Networks NERC

General Structure

Detailed Structure Required functions

Core task

```
def build_network(idx) :
```

- LSTMs are useful for sequence tagging tasks such as NER.
- You will need to add one Embedding layer after the input, that is where the created indexes will become handy.
- You can base your model in these examples: [1],[2],[3],[4],[5],[6] Note: some instructions may require to be adapted, depending on your Keras version.

*Note*: you don't need to follow the **whole** example, only the network construction part.

# Required functions - encode\_words

```
Neural
Networks
```

General Structure

Detailed Structure

Required functions

Core task

```
def encode_words(dataset, idx) :
```

- Used by: Learner, Classifier
- Input: Receives a dataset produced by load\_data, and the index dictionary produced by create\_indexs
- Output: Returns the dataset as a list of sentences. Each sentence is a list of integers, corresponding to the code of each word in the sentence. If the word is not in the index, the code for <UNK> is used. If the sentence is shorter than max\_len it is padded with the code for <PAD>.
- Example:

```
>>> encode_words(traindata,idx)
[ [6882 1049 4911 ... 0 0 0]
[2290 7548 8069 ... 0 0 0]
...
[5964 5183 3519 ... 0 0 0]
[2002 6582 7518 ... 0 0 0]
```

# Required functions - encode\_tags

```
Neural
Networks
```

General Structure

Detailed Structure Required functions

Core task

```
def encode_tags(dataset, idx) :
```

- Used by: Learner
- Input: Receives a dataset produced by load\_data, and the index dictionary produced by create\_indexs
- Output: Returns the dataset as a list of sentences. Each sentence is a list of integers, corresponding to the code of the BIO tag for each word. If the sentence is shorter than max\_len it is padded with the code for <PAD>
- Example:

```
>>> encode_tags(traindata,idx)
[ [ [6] [9] [6] ... [0] [0] [0] ]
[ [6] [6] [6] ... [0] [0] [0] ]
...
[ [6] [8] [6] ... [0] [0] [0] ]
[ [6] [6] [6] ... [0] [0] [0] ]
```

*Note*: The shape of the produced list may need to be adjusted depending on the architecture of your network and the kind of output layer you use.

# Required functions - Model saving and loading

```
Neural
Networks
```

General Structure

Detailed Structure Required functions

Core task

- def save\_model\_and\_indexs(model, idx, filename) :
  - Used by: Learner
  - Input: Receives a trained model, an index dictionary, and a string.
  - Output: Stores the model in a file named filename.nn, and the indexs in a file named filename.idx
  - def load\_model\_and\_indexs(filename) :
    - Used by: Classifier
    - Input: Loads a model from filename.nn, and the indexs from filename.idx.
    - Output: Returns the loaded model and indexs

*Note*: Use Keras model.save and keras.models.load\_model functions to save/load the model.

*Note*: Use your preferred method (pickle, plain text, etc) to save/load the index dictionary.

# Required functions - output\_entities

def output\_entities(dataset, preds, outfilename)

- Used by: Classifier
- Input: Receives a dataset produced by load\_data, and the corresponding tags predicted by the model.
- Output: Prints the detected entities in file outfilename in the appropriate format for the evaluator: one line per entity, fields separated by '|', field order: id, offset, name, type.
- Example:

```
>>> output_entities(dataset, preds, filename)
DDI-DrugBank.d283.s4|14-35|bile acid sequestrants|group
DDI-DrugBank.d283.s4|99-104|tricor|group
DDI-DrugBank.d283.s5|22-33|cyclosporine|drug
DDI-DrugBank.d283.s5|196-208|fibrate drugs|group
DDI-DrugBank.d283.s4|14-35|bile acid sequestrants|group
DDI-DrugBank.d283.s5|220-225|tricor|group
```

Note: Most of this function can be reused from NER-ML exercise.

Neural Networks NERC

General Structure

Detailed Structure Required functions

## Required functions - evaluation

Neural Networks NERC

General Structure

Detailed Structure Required functions

Core task

def evaluation(datadir, outfile)

Used by: Classifier

■ Input: Receives a directory with ground truth data, and a file with

entities extracted by the model

Output: Runs the official evaluator and gets the results

Note: Reuse this function from previous exercises

- Neural Networks NERC
- General Structure
- Detailed Structure
- Core task

- 1 Neural Networks NERC
- 2 General Structure
  - 3 Detailed Structure
    - Learner
    - Classifier
    - Required functions
- 4 Core task

# Build a good NN-based drug NERC

Strategy: Experiment with different NN architectures and possibilities.

Some elements you can play with:

- Embedding dimension
- Number of LSTM units
- Used optimizer
- Number and kind of layers
- Adding a CRF layer after the LSTM
- Using lowercased and/or non lowercased word embeddings
- Initialitzing embeddings with available pretrained model
- Using extra input (e.g. suffix embeddings, prefix embeddings, PoS embbedings, ...)
- ...

Neural Networks NERC

General Structure

Detailed Structure

# Build a good NN-based drug NERC

#### Warnings:

 Neural Network training uses randomization, so different runs of the same program will produce different results. For repeatable results, use a random seed.

■ During training, Keras reports accuracy on training set and on validation set. Those values are usually over 90%. However, this is due to the fact that most of the words have tag "0" (non-drug). 90% accuracies correspond to  $F_1$  values around 25%. To get a reasonable  $F_1$ , accuracy must reach about 97%. To precisely evaluate how your model is doing, do not rely on reported accuracy: run the classifier on the Development set and use the evaluator.

Neural Networks NERC

General Structure

Detailed Structure

#### **Exercise Goals**

Neural Networks NERC

General Structure

Detailed Structure

Core task

#### Goal 5:

Get an overall  $F_1$  score of at least 0.70 on **Devel** dataset. (65% is acceptable for a lower grade)

#### **Deliverables**

Neural Networks NERC

General Structure

Detailed Structure

Core task

Write one report (max about 5 pages) describing:

- Used architecture
- Performed experiments, tried/discarded/selected options.

The report must include:

- Code for the build\_network function
- Output of the evaluator on **Devel** and **Test** datasets.

The report must be a PDF file, or a Jupyter notebook (no need that it is are executable, use it only as a presentation support)